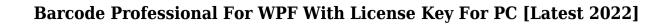

Download

## Barcode Professional For WPF Crack+ With License Code [32|64bit] (Latest)

Windows Presentation Foundation (WPF) compatibility Ability to create and edit XAML source with Intellisense Multilanguage support Compatible with Microsoft's Visual Studio tools and other Microsoft.NET applications (including ASP.NET Web Service and Data Binding) Postal, linear, 2D, and 3D barcodes Can be used in XPS and PDF Multiple font support Compatible with Crystal Reports Multi-purpose and intuitive application development Calculate barcodes checksum There is no setup required to create and print barcodes with Barcode Professional for WPF Cracked Version. For example, Microsoft Visual Studio 2013 or higher, in addition to.NET Framework 4.5, is required. Compatibility Compatible with the following: Barcode: 2D and 3D barcodes and all their variants RSS: RSS 1.0, 2.0, and 2.5 Formatted Linear Barcode: OPC-11, PDF417, and EAN 13 Unformatted Linear Barcode: EAN 8 Datamatrix: QR Code and DataMatrix 2.0 Code128: Code 128 A, Code 128 B, and Code 128 C DataMatrix: Data Matrix 3.0 Weighted Code: Weighted Code 39 CodeOne: Code One UPC-A: UPC-A, EAN 8, EAN 13 UPC-E: UPC-E, EAN 8, EAN 13 UPCE: UPCE, EAN 8, EAN 13 Code 11: Code 11 Code 39: Code 39, Code 39-2 CODE 1: CODE 1 CODE 128: CODE 128 A, CODE 128 B, CODE 128 C JAN/EAN: JAN/EAN-3, JAN/EAN-8, JAN/EAN-2C, JAN/EAN-3C, UPC-A Interleaved 2 of 5: Interleaved 2 of 5 Interleaved 4 of 5: Interleaved 4 of 5: Interleaved 4 of 9: Interleaved 4 of 9: Interleaved 4 of 9: Expert Code: Expert Code Example The following example shows

# Barcode Professional For WPF Crack + Keygen Full Version

Intellisense. Create a barcode from an existing XAML class, which is defined with data binding. XML source for WPF Data Binding. Create Barcodes in Bitmap or Memory Stream. Saving image. Barcodes can be displayed with WPF Data Binding. A barcode image is saved as PNG, BMP, JPG or JPEG file. Support all types of encoding, including Windows-1252. Create a barcode from an existing string. Barcode Professional for WPF Crack Mac is the fastest way of generating barcodes for Windows Presentation Foundation (WPF) applications. It doesn't require Microsoft ActiveX Data Objects (ADO) or any third-party components to be installed. What's more, it provides full support for the WPF Toolkit's built-in data binding functionality, which can be used to design barcode objects from existing classes with XAML's data binding. The same goes for creating a barcode from an existing string. Barcodes are created using a graphic engine and graphic objects, so it doesn't require any additional resources. Not only does this library support all commonly used encodings (Windows-1252, UTF-8, Shift-JIS, ISO-8859-1, ISO-8859-15, and ISO-8859-15-UTF8), but it also supports all CID and EAN-13 symbologies, and it can be used to create linear, postal, and 2D barcodes. In addition, Barcode Professional for WPF Activation Code features a checksum generator, so you can verify the integrity of your barcode prior to saving it as an image file. Barcodes created with this library can be saved as bitmap or memory stream images. Furthermore, they can be displayed on screen

using the WPF Data Binding technology. Barcodes created with this library can be saved in the following formats: PNG, BMP, JPG, GIF, TIFF and JPEG. KEYMACRO Description: Create a barcode from an existing class using XAML data binding. Create a barcode from an existing string using XAML data binding. Create a barcode from an existing class using string data binding. Create a barcode from an existing class. Create a barcode from an existing string. Create a barcode from an existing string. Create a barcode

## **Barcode Professional For WPF Crack Free [2022-Latest]**

Barcode Professional for WPF is a library that can be used for producing high-quality barcodes based on vectors for Windows Presentation Foundation (WPF) programs. It's a small-sized.NET assembly capable off creating postal, linear, 2D barcode and MICR symbologies. Installing Barcode Professional for WPF in Visual Studio First you will need to add the Barcode Professional for WPF assembly (dll) to your project. The zip file contains the Barcode Professional for WPF Assembly. From the Visual Studio solution explorer (right-click on project and select "Add Existing Item") browse to the zip file and add it to your project. Barcode Professional for WPF Installation - First Step Creating the WPF Barcode Once you've added the Barcode Professional for WPF assembly to your project, you can start building your barcode (step 1). Select File > New > Project. Select the WPF Application category (step 2), check the box beside Visual C#, and click next. Creating the WPF Barcode - Step 1 Select Barcode Professional for WPF from the.NET category (step 2), check the box beside WPF (step 3), and click next. Creating the WPF Barcode - Step 2 Select the appropriate template for your needs (step 4), deselect "The project type cannot be selected from the list of installed templates" (step 5), and click next. Creating the WPF Barcode - Step 3 Select a default name for the project (step 6), click Finish (step 7), and close Visual Studio. Creating the WPF Barcode - Step 4 In Visual Studio you should now have a new WPF application. Right-click on the solution explorer and select "Add", then "New Item". Select "Windows Forms", click Next, and add the Barcode Professional for WPF assembly to your project. Creating the WPF Barcode - Step 5 Select "Windows Forms" (step 2), check the box next to "Not user controls", and click Next. You now need to choose an appropriate layout for your barcode. The following templates are available: Barcode Professional for WPF Installation - Second Step Choose the Barcode Professional for WPF template which is appropriate to your needs, choose the layout you want and click Next. Creating the WP

https://techplanet.today/post/free-hot-license-key-for-airfoil
https://tealfeed.com/lumion-651-pro-patch-windows-crackzsoft-prbmi
https://techplanet.today/post/bluesoleil-2017-crack-keygen-full-serial-key-free-download-top
https://techplanet.today/post/scaricare-autocad-map-3d-2010-keygen-64-bits-extra-quality
https://techplanet.today/post/new-download-wwf-smackdown-just-bring-it-for-pc

What's New In Barcode Professional For WPF?

IBM RISC System/6000 Unix/370 command line command util based utilities Symbols: Local Help: Microsoft is providing detailed documentation for the associated software. Download the documentation from the Microsoft website. The following files are available for download: Symbol Display: The procedure for generating and viewing the symbol display. The information is made available in the documentation. Symbol: The procedure for generating and viewing the symbol. The information is made available in the documentation. SymbolDisplay.zip: Archives of the previous version that supported Windows 2000. SystemRequirements.zip: Windows 2000. License: The utility software is provided free of charge. The software may be used in a personal or a commercial capacity. The software is distributed without any warranty, expressed or implied. The copyright of the software and documentation is owned by IBM. The software is not to be resold or redistributed for a fee. The software may not be used for commercial purposes. The software may not be changed or altered in any way. The software is for use with IBM hardware. Use with any other hardware is strictly prohibited. The software is to be used at your own risk. Microsoft is not liable for any damages that may result from using or implementing the software. The software may not be used in conjunction with any other software that has not been tested with the software. IBM is not liable for any damages that may result from using or implementing the software. Necessary rights have been obtained from the following individual or organization: NexGen:Microsoft:Microsoft provides documentation for many of its software products, in both English and Japanese. The English versions are available for the following operating systems: Windows NT/2000/XP/2003/Vista, Linux/UNIX, and Macintosh. Other software: Microsoft: Microsoft provides documentation for many of its software products, in both English and Japanese. The English versions are available for the following operating systems: Windows NT/2000/XP/2003/Vista, Linux/UNIX, and Macintosh. Other software:Xilinx:Xilinx provides documentation for many of its software products, in both English and Japanese. The English versions are available for the following operating systems: Windows NT/2000/XP/2003/Vista, Linux/UNIX, and Macintosh. Other software:Real Time Innovations:Real Time Innovations provides documentation for many of its software products, in both English and Japanese. The English versions are available for the following operating systems: Windows NT/2000/XP/2003/Vista, Linux/UNIX, and Macintosh. Disclaimer: Disclaimer: Microsoft and Windows are either registered trademarks or trademarks

## **System Requirements:**

Tested on Windows 7 32bit, WMP11. Requires WinDVD 11.0 or higher. Download: The flv file has been created on an older WinDVD version which could not be updated to the latest. If you have problems please refer to my forum post for a WinDVD 11.1 compatible installer (hint: start installing WinDVD 11.1 until it finishes and then press'skip' before launching WinDVD). Backup of your files: After you download the flv file you will be

### Related links:

https://sciencetrail.com/wp-content/uploads/2022/12/Ez Internet Timer.pdf

https://campustoast.com/wp-content/uploads/2022/12/Portable AnonyMail It.pdf

https://porizko.de/xlstat-crack-free-download/

http://kubkireklamowe.pl/wp-content/uploads/2022/12/berrein.pdf

https://check0list.com/wp-content/uploads/2022/12/Typing-Step-by-Step.pdf

https://locuinte-inteligente.ro/wp-content/uploads/2022/12/fabrshan.pdf

https://voxpopuli.kz/wp-content/uploads/2022/12/pocket-mouse-winmac-updated-2022.pdf

https://teenmemorywall.com/wp-content/uploads/2022/12/Hiew.pdf

https://lokal-ist-stark.de/wp-content/uploads/2022/12/Easy-Credit-Card-Verifier.pdf

 $\underline{https://power-tech.ro/wp-content/uploads/2022/12/Toucan-Bird-Windows-7-Theme.pdf}$